# Introduction to the Codelink package

#### Diego Diez

May 19, 2021

# 1 Introduction

This package implements methods to facilitate the preprocessing and analysis of Codelink microarrays. Codelink is a microarray platform for the analysis of gene expression that uses 30 base long oligonucleotides. Codelink is currently owned by Applied Microarrays, Inc. (previously was GE Healthcare and before that Amersham). There is a proprietary software for reading scanned images, perform spot intensity quantification and diagnostics. A Codelink microarray consists of a number of species-specific probes to measure gene expression, as well as some other control probes (see Table 1). The Codelink software assigns quality flags to each spot (see Table 2) on the basis of a signal to noise ratio (SNR) computation (Eq: 1) and other morphological characteristics as irregular shape of the spots, saturation of the signal or manufacturer spots removed. By default, the software performs background correction (subtract) followed by median normalization. The results can be exported in several formats as XML, Excel, plain text, etc.

The codelink package enables loading *Codelink* data into R, and stores it as a CodelinkSet object. The CodelinkSet-class inherits from ExpressionSet all methods, and enables straightforward interfacing with other Bioconductor structures, and packages.

NOTE: the old Codelink-class infrastructure is maintained for backbard compatibility, and information about its use can be found in the vignette Codelink Legacy.pdf.

| Probe type              | Description                           | Default weight |
|-------------------------|---------------------------------------|----------------|
| DISCOVERY               | Measure gene expression               | 1              |
| POSITIVE                | OSITIVE Positive control              |                |
| NEGATIVE                | Negative control                      | 0              |
| FIDUCIAL Grid alignment |                                       | 0              |
| OTHER                   | Other controls and housekeeping genes | 0              |

Table 1: Probe types for Codelink arrays.

| Flag         | Description                 | Default value set | Default weight |
|--------------|-----------------------------|-------------------|----------------|
| G            | Good signal (SNR $\geq 1$ ) |                   | 1              |
| $\mathbf{L}$ | Limit signal (SNR $< 1$ )   |                   | 1              |
| $\mathbf{S}$ | Saturated signal            |                   | 1              |
| Ι            | Irregular shape             |                   | 0              |
| Μ            | MSR  spot  (-9999)          | NA                | 0              |
| $\mathbf{C}$ | Background contaminated     |                   | 0              |
| Х            | User excluded spots         |                   | 0              |

Table 2: Quality Flag description. SNR: Signal to Noise Ratio.

$$SNR = \frac{Smean}{(Bmedian + 1.5 * Bstdev)} \tag{1}$$

# 2 Reading data

Only Codelink data exported as plain text from the Codelink software is supported. Unfortunately the Codelink exported text format can have arbitrary columns and header fields so depending of what has been exported, reading it into a CodelinkSet object may be more or less complicated. As a rule of thumb it is recommended to include in the exported files at least Spot\_mean and Bkgd\_median values so that background correction and normalization can be performed within R. In addition, Bkgd\_stdev will be needed to compute the SNR. If Raw\_intensity or Normalized\_intensity columns are present then it is possible to avoid background correction and/or normalization, and use the ones performed by the Codelink software. The Feature\_id column will be use to assign unique identifiers to each spot, so that CodelinkSet object can be read appropriately (or else will try to guess those). To read codelink data:

```
> # NOT RUN #
> library(codelink)
> # to read data as CodelinkSet object:
> f = list.files(pattern = "TXT")
> codset = readCodelinkSet(filename = f)
> # NOT RUN #
```

This assumes that the files have the extension "TXT" (uppercase) and are in the working directory. You can prepare a targets file with each file's name and additional phenotypic information, then pass this information to readCodelinkSet() so that it is stored in the CodelinkSet object.

```
> # NOT RUN #
> pdata = read.AnnotatedDataFrame("targets.txt")
> codset = readCodelinkSet(filename = pdata$FileName, phenoData = pdata)
> # NOT RUN #
> # sample dataset.
> data(codset)
> codset
CodelinkSet (storageMode: lockedEnvironment)
assayData: 35129 features, 4 samples
  element names: background, exprs, flag, snr, weight
protocolData: none
phenoData
  sampleNames: Sample-1 Sample-2 Sample-3 Sample-4
  varLabels: sample
  varMetadata: labelDescription
featureData
  featureNames: 1001 1002 ... 328112 (35129 total)
  fvarLabels: probeName probeType ... meanSNR (5 total)
  fvarMetadata: labelDescription
experimentData: use 'experimentData(object)'
Annotation: rwgcod
```

To convert old Codelink objects into the new CodelinkSet the handy function Codelink2CodelinkSet() can be used:

```
> data(codelink.example)
> print(is(codelink.example))
[1] "Codelink"
                      "list"
                                           "vector"
                                                              "AssayData"
[5] "list_OR_List" "vector_OR_Vector" "vector_OR_factor"
> tmp = Codelink2CodelinkSet(codelink.example)
> tmp
CodelinkSet (storageMode: lockedEnvironment)
assayData: 20469 features, 2 samples
  element names: background, exprs, flag, snr, weight
protocolData: none
phenoData
  rowNames: 1 2
  varLabels: sample
  varMetadata: labelDescription
featureData
  featureNames: 1 2 ... 20469 (20469 total)
  fvarLabels: probeName probeType ... meanSNR (5 total)
  fvarMetadata: labelDescription
experimentData: use 'experimentData(object)'
Annotation: h10kcod.db
```

#### 2.1 Flags and weights

Traditionally the codelink package has used flag information to assign NAs to values. This behavior has been changed since the version released with Bioconductor 2.13 (October, 2013). To reproduce the old behavior call readCodelinkSet() with argument old=TRUE.

In the current implementation, only probes flagged as MSR spots (flag 'M'- which have an intensity value assigned of -9999), will be automatically converted to NA. This value cannot be adjusted since the value of the probes itself does not represent any measure of signal.

In addition to this, probe weights will be computed by default, based on the conversion table shown in tables 1 and 2. The weight computation follows this process. First, weights are assigned based on type, with DISCOVERY probes being assigned weight=1 and other probes weight=0. Then, weights are adjusted based on flags. The worst weight (type or flag weights when multiple) is assigned to each probe. The weights assigned can be controled by the type.weights and flag.weights argument to readCodelinkSet(). It is possible also to reassign weights after reading with the function createWeights(). Weights can be used during preprocessing (background correction and normalization) and linear modeling.

```
> w = createWeights(codset)
> ## NOTE: a proper replacement function will be provided later:
> assayDataElement(codset, "weight") = w
```

#### 2.2 Accessing data

Data stored in a CodelinkSet object can be accessed using several accessor functions:

```
1002 47.2364 39.7000 41.3415
                                    35.9556
1004
      42.7961 39.5862
                         44.3542
                                    36.5977
1005 1008.0443 482.7928 638.2655 482.1574
1006 118.9067
               73.3896
                         82.8421
                                    77.1571
1007 1612.3613 1122.6693 1122.6522 1074.5339
> # get background intensities.
> head(getBkg(codset))
     Sample-1 Sample-2 Sample-3 Sample-4
1001
          31
                   31
                         31
                                     31
1002
          31
                   31
                            31
                                     31
1004
          31
                   31
                           32
                                     31
                                     32
1005
          31
                   30
                           31
                            30
                                     32
1006
          32
                   31
1007
          31
                   30
                            31
                                     32
> # get SNR values.
> head(getSNR(codset))
      Sample-1 Sample-2
                           Sample-3
                                      Sample-4
1001 37.790711 27.6104937 28.0621444 26.1873780
1002 1.100202 0.9286658 0.9711291 0.8586443
1004 1.007958 0.9298767 1.0146951 0.8475702
1005 22.495867 11.4867798 14.9880533 10.9125875
1006 2.576429 1.7566020 2.0463101 1.8040827
1007 36.999348 25.4019705 25.9305364 24.3570387
> # get flags.
> head(getFlag(codset))
     Sample-1 Sample-2 Sample-3 Sample-4
1001 "G"
             "G"
                      "G"
                                "G"
1002 "G"
              "L"
                       "L"
                                "L"
             "L"
                      "G"
                                "L"
1004 "G"
1005 "G"
             "G"
                      "G"
                                "G"
             "G"
                      "G"
                                "G"
1006 "G"
1007 "G"
             "G"
                       "G"
                                "G"
> # get weights.
> head(getWeight(codset))
     Sample-1 Sample-2 Sample-3 Sample-4
1001
        0
                    0
                             0
                                      0
1002
           1
                    1
                             1
                                      1
1004
           1
                    1
                             1
                                      1
1005
                    1
                             1
                                      1
           1
1006
                    1
           1
                             1
                                      1
1007
           0
                    0
                             0
                                      0
> # get phenoData:
> head(pData(codset))
          sample
Sample-1 T3-5(3)
Sample-2 TX-1(3)
Sample-3 T3-2(3)
Sample-4 T3-4(1)
```

## **3** Background correction

If Spot\_mean and Bkgd\_median values are available then background correction can be performed with codCorrect(). Background correction methods are borrowed from the limma package, including methods *none*, *subtract*, *half* and *normexp*. The default is set to *half*, because it is very fast. However, more sensitive (although slower) methods like *normexp* are recommended. It is possible to assign an offset to avoid low intensity probes to have high M variances.

> codset = codCorrect(codset, method = "half", offset = 0)

# 4 Normalization

Normalization of the background corrected intensities is done by the wrapper function normalize (or the alias codNormalize()). Here again, normalization is borrowed from the limma package. Methods *median*, *quantile* (the default) and *loess* are available.

> codset = codNormalize(codset, method = "quantile")

Method *loess* performs CyclicLoess normalzation and accepts weights. Weights are used in a perprobe fashion (that is, one weight for one probe, not different weights for each sample). When weights are used for normalzation the minimum of all the weights for each probe along all the samples will be used. This is to ensure that for each array there is an equal contribution of each probe in the normalization process.

```
> # NOT RUN
> codset = codNormalize(codset, method = "loess", weights = getWeight(codset), loess.method = "fast")
> # NOT RUN
```

### 5 Diagnostic plots

There are some plot facilities to help diagnose the effect of background correction and normalization, as well as identify putative faulty arrays. The most commonly used functions are MA plots, density plots and array images. All these functions can be accessed through the function codPlot(). The parameter what specifies the type of plot: ma (default), density, scatter and image are valid choices. Figures 1 and 2 below show examples of these plotting functions.

```
> codPlot(codset) # by default MA plot.
> codPlot(codset, what = "density")
```

When the columns *Logical\_row* and *Logical\_col* are present in the original data files, this information is used to assign the physical location of each probe in the array to plot a pseudo image. It is possible to plot the background intensities (default), the spot mean, raw and normalized intensities and the SNR values. This images are useful to identify spatial artifact that may be affecting the analysis.

> codPlot(codset, what = "image")

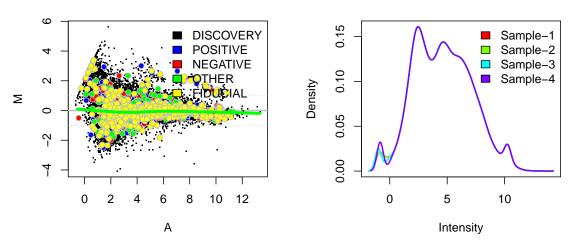

Median vs Sample-1

Figure 1: MA plot (left) and density plot (right).

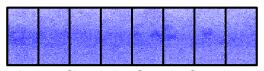

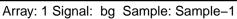

Figure 2: Pseudo image plot of an array

# 6 Fitting linear models

A typical analysis include the testing for differentially expressed probes between two populations. This can be performed using a variety of different R/Bioconductor packages, but the limma package is one of the most popular options. Limma can readily use CodelinkSet objects, and can take advantage of weights generated during data reading. In this case, weights will be use probe-wise (i.e. different weights for the same probe in different samples will be considered).

```
> fit = lmFit(codset, design = c(1, 1, 2, 2), weights = getWeight(codset))
> fit2 = eBayes(fit)
> topTable(fit2)
       probeName probeType logicalRow logicalCol
                                                  meanSNR
                                                             logFC AveExpr
255020 GE1262775 DISCOVERY
                                255
                                             20 224.66663 7.985204 13.33260
311011
        GE21204 DISCOVERY
                                 311
                                             11 197.73053 7.967831 13.21738
                                           103 222.18072 7.863261 13.14444
31103 GE1152142 DISCOVERY
                                 31
106027 GE1204034 DISCOVERY
                                 106
                                            27 130.05434 7.468283 12.44730
24019 GE1126416 DISCOVERY
                                 24
                                            19 122.54245 7.312816 12.23010
150024
        GE20195 DISCOVERY
                                 150
                                             24 105.40705 7.265655 12.14916
321107 GE1181836 DISCOVERY
                                 321
                                           107 98.68877 7.259977 12.06931
242033 GE1221296 DISCOVERY
                                 242
                                            33 102.22355 7.224388 12.07106
114068 GE22145 DISCOVERY
                                 114
                                             68 102.59456 7.199294 12.06821
312012 GE19692 DISCOVERY
                                             12 93.38577 7.192154 11.98362
                                 312
             t
                    P.Value
                               adj.P.Val
                                                R
255020 12.79005 1.994916e-37 4.824245e-33 73.30523
311011 12.76222 2.851040e-37 4.824245e-33 72.95862
31103 12.59473 2.406646e-36 2.714857e-32 70.88828
106027 11.96209 5.914179e-33 5.003691e-29 63.31500
24019 11.71307 1.146213e-31 7.758030e-28 60.44112
150024 11.63753 2.783076e-31 1.496585e-27 59.58128
321107 11.62844 3.095590e-31 1.496585e-27 59.47814
242033 11.57144 6.020429e-31 2.546792e-27 58.83346
114068 11.53124 9.604776e-31 3.611609e-27 58.38079
312012 11.51981 1.096667e-30 3.711341e-27 58.25229
```

# 7 Citation

> citation(package = "codelink")

To cite codelink in publications use:

```
Diego Diez, Rebeca Alvarez and Ana Dopazo. codelink: An R package for
analysis of GE Healthcare Gene Expression Bioarrays. 2007,
Bioinformatics
A BibTeX entry for LaTeX users is
```

```
@Article{,
    title = {codelink: an R package for analysis of GE Healthcare Gene
Expression Bioarrays},
    author = {{Diego Diez} and {Rebeca Alvarez} and {Ana Dopazo}},
```

```
year = {2007},
journal = {Bioinformatics},
volume = {23},
number = {9},
pages = {1168-9},
doi = {10.1093/bioinformatics/btm072},
```

## 8 Session info

```
> sessionInfo()
R version 4.1.0 (2021-05-18)
Platform: x86_64-pc-linux-gnu (64-bit)
Running under: Ubuntu 20.04.2 LTS
Matrix products: default
BLAS:
      /home/biocbuild/bbs-3.13-bioc/R/lib/libRblas.so
LAPACK: /home/biocbuild/bbs-3.13-bioc/R/lib/libRlapack.so
locale:
 [1] LC_CTYPE=en_US.UTF-8
                               LC_NUMERIC=C
 [3] LC_TIME=en_GB
                               LC_COLLATE=C
 [5] LC_MONETARY=en_US.UTF-8 LC_MESSAGES=en_US.UTF-8
 [7] LC_PAPER=en_US.UTF-8
                               LC_NAME=C
 [9] LC_ADDRESS=C
                                LC_TELEPHONE=C
[11] LC_MEASUREMENT=en_US.UTF-8 LC_IDENTIFICATION=C
attached base packages:
                                                      datasets methods
[1] parallel stats
                        graphics grDevices utils
[8] base
other attached packages:
[1] knitr_1.33
                        codelink_1.60.0
                                            limma_3.48.0
[4] Biobase_2.52.0
                      BiocGenerics_0.38.0
loaded via a namespace (and not attached):
 [1] Rcpp_1.0.6
                           formatR_1.9
                                                   highr_0.9
 [4] XVector_0.32.0
                            compiler_4.1.0
                                                   GenomeInfoDb_1.28.0
 [7] zlibbioc_1.38.0
                            bitops_1.0-7
                                                   tools_4.1.0
[10] bit_4.0.4
                            annotate_1.70.0
                                                   RSQLite_2.2.7
[13] evaluate_0.14
                            memoise_2.0.0
                                                   png_0.1-7
[16] rlang_0.4.11
                            DBI_1.1.1
                                                   xfun_0.23
[19] fastmap_1.1.0
                            GenomeInfoDbData_1.2.6 httr_1.4.2
[22] stringr_1.4.0
                            Biostrings_2.60.0 vctrs_0.3.8
[25] S4Vectors_0.30.0
                            IRanges_2.26.0
                                                   stats4_4.1.0
[28] bit64_4.0.5
                            R6_2.5.0
                                                   AnnotationDbi_1.54.0
[31] XML_3.99-0.6
                            blob_1.2.1
                                                   magrittr_2.0.1
[34] KEGGREST_1.32.0
                            xtable_1.8-4
                                                   stringi_1.6.2
[37] RCurl_1.98-1.3
                            cachem_1.0.5
                                                   crayon_1.4.1
```